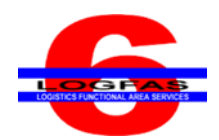

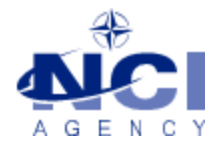

NCIA/SSBA/LAS/KB 2015-02 27-Feb-15

# **KNOWLEDGE BASE ARTICLE**

# **Logistics Functional Area Services (LOGFAS) v6.2.1**

**To :** LOGFAS System Administrator **Subject :** Error message during installation about registering SAP crystal Reports DLL **Reference(s) :** LOGFAS 6.2.1 Installation Manual

## **1. Applicability**

LOGFAS 6.2.1 (Server)

### **2. Problem definition**

During the installation of LOGFAS, a popup message appears stating: "Error 1904 […] failed to register. [...] Contact your support personnel."

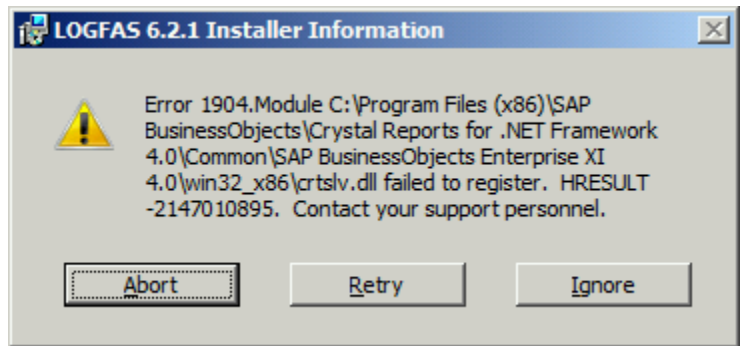

#### **3. Problem investigation**

This error message occurs when the installation software tries to add information about "SAP Crystal Reports for .NET Framework 4.0" files in the registry on a server. These files are only installed on workstations.

#### **4. Workaround**

Click "Ignore" on each message (about 10 to 15 times) to continue the installation.

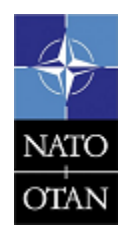

**NCIA / SSBA / LAS** Bldg 302, Rm 3xx Tel.: +32 (0)6544 9445

NATO UNCLASSIFIED